# **A review of the Protocol Reporter v.2.0**

Hye-Won Shim

*Korea Institute of nuclear non-proliferation and control (KINAC), 573 Expo-ro Yuseong-gu, Daejeon, 305-348 Korea.* 

### **1. Introduction**

The Agreement between the Republic of Korea (ROK) and the IAEA for the Application of Safeguards in Connection with the Treaty on the Non-Proliferation of Nuclear Weapons (the Safeguards Agreement) entered into force on November 14<sup>th</sup>, 1975. The Additional Protocol to the Safeguards Agreement (the Additional Protocol) was signed on June  $21<sup>st</sup>$ , 1999 and entered into force on February  $19<sup>th</sup>$ , 2004. ROK has been submitting annual updated reports of initial declaration on every May  $15<sup>th</sup>$  since August 2004. Additional protocol reports have been submitted through Protocol Reporter provided by IAEA. Protocol Reporter is a computer system that facilitates preparation of reports by Member States of Declarations pursuant to Article 2 & 3 of the Protocol Additional to Safeguards Agreements (Additional Protocol). Protocol Reporter version 1.0 was developed by the IAEA in 1999 to help Member States structure electronic data storage and reporting formats in a way which is compatible with the guidelines on the Additional Protocol and its data handling system.

However, Protocol Reporter version 1.0 had several limitations in data management and Member states requested upgraded software.

In order to meet the demand, IAEA developed and released Protocol Reporter version 2.0 in 2008. Member states, consequently, should declare and submit the additional reports through the new version of the protocol reporter. This paper aimed to provide a brief overview of Protocol Reporter v.2.0 and highlight the improvements over the previous version.

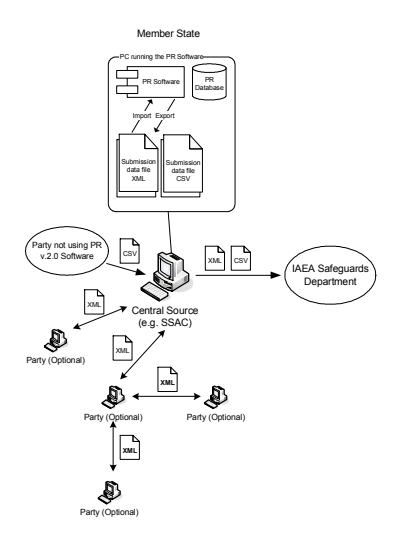

Fig. 1 Workflow using the PR system

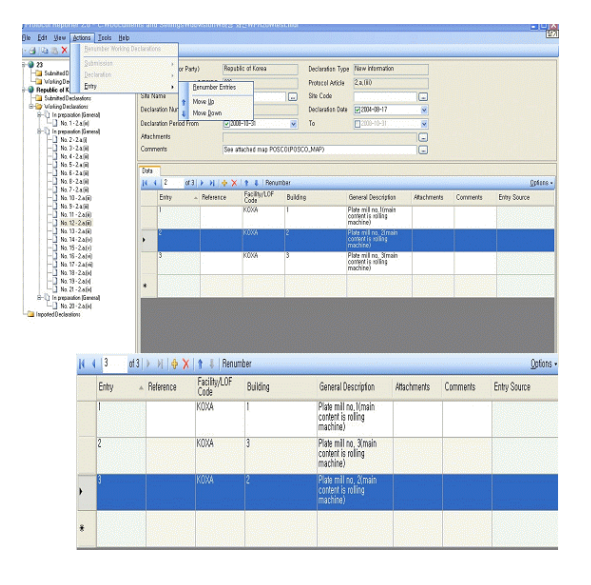

Fig. 2 A screenshot of Protocol Reporter v.2.0

## **2. What's New in Protocol Reporter v. 2.0**

Fig. 2 shows a screenshot of Protocol Reporter v.2.0. Protocol Reporter v.2.0 is built using C# on Microsoft .NET Framework 2.0. The new version of the protocol reporter enables integrated management for data storage and submission.

Many functions of the protocol reporter have been improved. The biggest improvement is that preparation of declarations is now much easier because entries can be renumbered. In Protocol Reporter v.1.0, it was not allowed to move or renumber entries. Users had to do the job all over again from the start in order to modify or delete entries. Another attractive feature of v.2.0 is 'undo submit.' In the previous version, a submitted declaration could not be canceled. With Protocol Reporter v.2.0, it is now possible to undo the submission when errors are detected.

The following table lists the functional differences between v.1.0 and v.2.0.

|             | PR v.1.0        | PR v.2.0                        |
|-------------|-----------------|---------------------------------|
| Database    | Microsoft       | <b>Microsoft Server Express</b> |
|             | Access 97 file. | 2005 file.                      |
| Declaration | Predefined in   | The PR is able to deal          |
| data        | accordance to   | with multiple Protocol          |
| structure   | the Model       | <b>Reporter Declaration</b>     |
|             | Protocol        | Templates distributed by        |
|             | Additional      | the IAEA.                       |
|             | Article 2.      |                                 |
|             |                 |                                 |

Table I. Comparison between PR v1.0 and v2.0

#### *Transactions of the Korean Nuclear Society Spring Meeting Jeju, Korea, May 22, 2009*

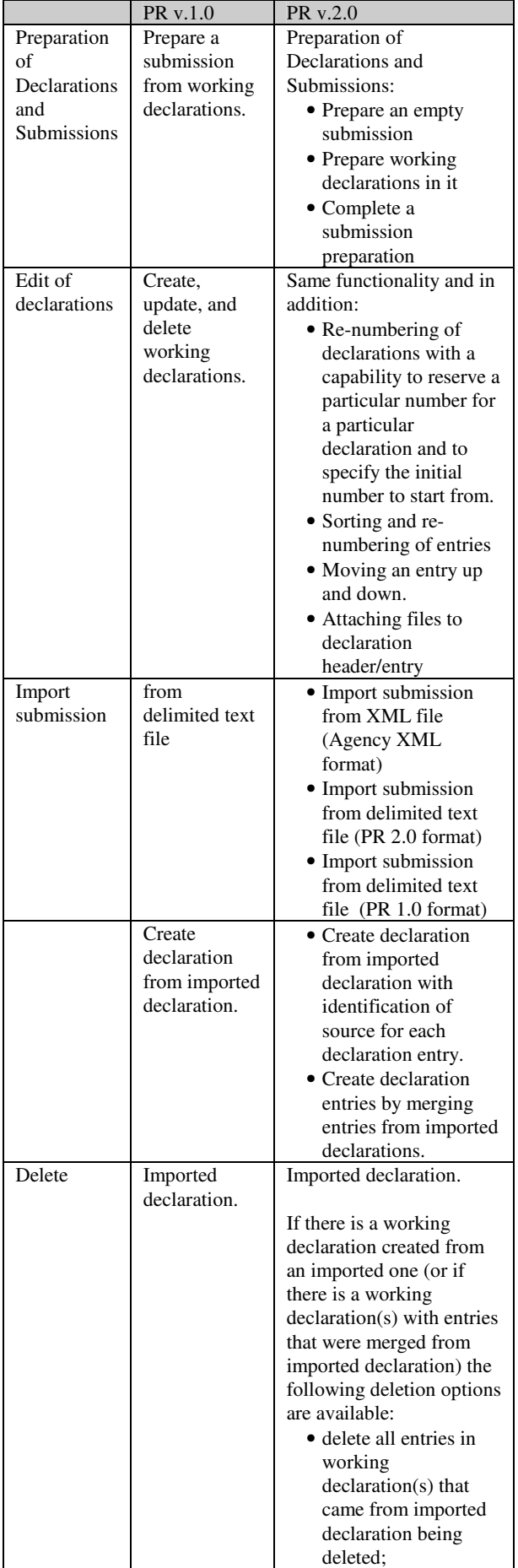

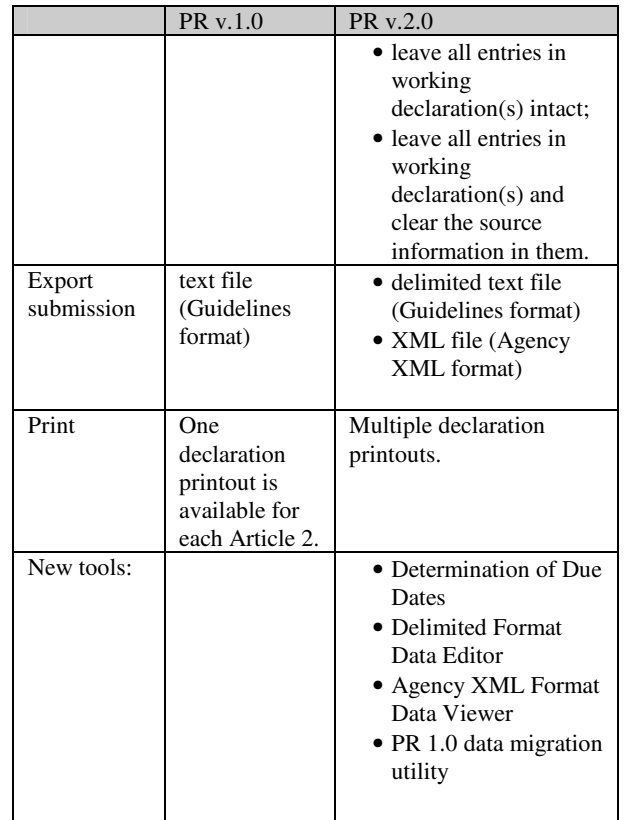

Even with great improvement listed above, there are some issues to be addressed in Protocol Reporter v.2.0. For example, part of information on references to declarations is lost during migration from Protocol Report v.1.0. In addition, the new version lacks a desirable feature that automatically finds references. Users, therefore, have to enter in the relevant data manually.

## **3. Conclusion**

As Protocol Reporter v.2.0 has been developed, facilities of member states are requested to report using the new system. Since the protocol reporter has been improved in many ways, it will come in handy for creating or modifying declarations and submitting them to the Agency. However, there is room for further improvement in some areas such as data management.

## **REFERENCES**

- [1] Model protocol additional to the agreement between state and the international atomic energy agency for the application of safeguards.
- [2] Guidelines and format for Preparation and Submission of Declarations Pursuant to Article 2 and 3 of the Model Protocol Additional to Safeguards Agreements.
- [3] Protocol Reporter v.2.0 User manual.